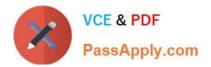

# 70-576-CSHARP<sup>Q&As</sup>

PRO: Designing and Developing Microsoft SharePoint 2010 Applications

### Pass Microsoft 70-576-CSHARP Exam with 100% Guarantee

Free Download Real Questions & Answers **PDF** and **VCE** file from:

https://www.passapply.com/70-576-Csharp.html

100% Passing Guarantee 100% Money Back Assurance

Following Questions and Answers are all new published by Microsoft Official Exam Center

- Instant Download After Purchase
- 100% Money Back Guarantee
- 😳 365 Days Free Update
- 800,000+ Satisfied Customers

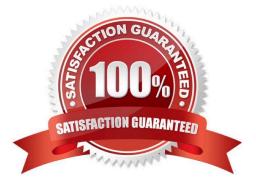

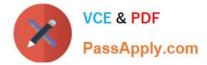

#### **QUESTION 1**

You work for a software company that sells Web Parts to customers. You designed the first version of a Web Part named Weather 1.0. The company has already sold several hundred licenses of the Web Part.You designed a new solution package for Weather 2.0.

Some customers who are already using Weather 1.0 will install Weather 2.0 in the same Web application as Weather 1.0.You need to design your package so that the functionality of Weather 1.0 will not be affected by the installation of Weather 2.0 in the same Web application.

Which approach should you recommend?

A. Use the same assembly name and namespace for Weather 2.0 that you used for Weather 1.0. Create a new .webpart file. Increment the version number in the .webpart file.

B. Use the same assembly name and namespace, but increment the version number of the assembly package. Use the same .webpart file that you used for Weather 1.0.

C. Use the same assembly name and namespace, but increment the version number of the assembly package. Configure assembly binding redirection from version 1.0 of the assembly to version 2.0. Use the same .webpart file that you used for Weather 1.0.

D. Use the same assembly name and namespace, but increment the version number of the assembly package. Create a new .webpart file.

Correct Answer: D

#### **QUESTION 2**

You have designed a new SharePoint 2010 Web Part that was deployed to the testing environment. A tester has reported that clicking a custom button in the Web Part has no effect in the browser. You need to ensure that the button works as designed.

Which approach should you recommend?

A. Set the Load User Profile property to False in the SharePoint Central Administration v4 application pool. Then restart IIS.

B. Verify that JavaScript is enabled in the tester\\'s browser and that User Account Control is not causing the issue.

C. Enable the Full Control permission policy level in the Manage Permission Policy Levels dialog box.

D. Clear the browser cache on the tester\\'s machine and reopen the browser.

Correct Answer: B

#### **QUESTION 3**

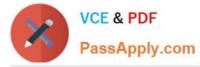

You are planning an upgrade from an existing Microsoft Office SharePoint Server (MOSS) 2007 farm to a SharePoint 2010 farm. The existing farm contains customized master pages. These master pages include modifications of the:

.Publishing Console .Site Actions Menu .Log-in Control

Your design must specify an upgrade to the existing master pages to function correctly in SharePoint 2010.

Which approach should you recommend?

A. Create a new SharePoint 2010 master page and add the required controls into the Ribbon on the page.

B. Update the cascading style sheet (CSS) styles in the core.css file of the existing SharePoint sites with the SharePoint 2010 CSS styles. Add SharePoint 2010 content placeholders to the existing master pages.

C. Create SharePoint 2010 delegate controls for all of the custom controls in the existing MOSS 2007 master pages. Add these controls to the new SharePoint 2010 master pages.

D. Use the Farm Configuration wizard to upgrade the existing MOSS 2007 master pages so that the pages are compatible with SharePoint 2010.

Correct Answer: A

#### **QUESTION 4**

You are designing a custom SharePoint 2010 solution package. It will include a feature that contains a Web Part, which requires a custom assembly for its functionality. You need to design the feature based on the following requirements:

.The Web Part must be a partial trust application and support a custom Code Access Security (CAS) policy. .The solution package must be deployed without the need of farm-level administrator permissions.

Which approach should you recommend?

A. Create the Web Part feature and deploy the required assembly to the bin directory of only the Web applications that require it. Then delegate administration to the site administrator. Lastly, create a custom CAS policy file and point to it the web.config file of the application.

B. Create the Web Part feature assembly with a strong name and deploy it using a .wsp file to the \_app\_bin directory of all Web applications where it is needed. Then activate it using delegated administration.

C. Create an assembly with a strong name and deploy it to the global assembly cache at the farm level. Activate the feature at the site collection level with delegated administration.

D. Create the Web Part feature as a sandboxed solution.

Correct Answer: D

#### **QUESTION 5**

You are planning security for a SharePoint 2010 intranet site. A subsite for the human resources (HR) department

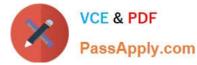

contains a list of salary information. All the HR department employees are in an Active Directory (AD) group named SharePoint

HR. The SharePoint HR AD group has been granted Read access to the subsite. You have the following requirements:

.Access to the list should be handled only through the HR department group.

.The group membership of the AD HR group should be used to specifiy the site permissions.

.The department\\'s administrative assistant should not have access to view the salary list.

You need to ensure that permissions are configured on the subsite to meet these requirements.

Which plan should you recommend?

A. Remove the assistant from the SharePoint HR AD group. Give the assistant individual Read access to the site. Modify the salary list permissions, removing the assistant from the list.

B. Modify the salary list permissions, explicitly denying the assistant Read access to the salary list.

C. Modify the salary list permissions, remove the SharePoint HR group from the list of users and groups who have been granted any sort of access to the list. Grant each employee of the HR department individual Read access to the salary list, with the exception of the assistant.

D. Modify the salary list permissions, explicitly denying the SharePoint HR group Read access to the salary list. Grant each employee of the HR department individual Read access to the salary list, with the exception of the assistant.

Correct Answer: A

70-576-CSHARP Practice Test 70-576-CSHARP Exam Questions 70-576-CSHARP Braindumps

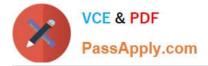

To Read the Whole Q&As, please purchase the Complete Version from Our website.

## Try our product !

100% Guaranteed Success
100% Money Back Guarantee
365 Days Free Update
Instant Download After Purchase
24x7 Customer Support
Average 99.9% Success Rate
More than 800,000 Satisfied Customers Worldwide
Multi-Platform capabilities - Windows, Mac, Android, iPhone, iPod, iPad, Kindle

We provide exam PDF and VCE of Cisco, Microsoft, IBM, CompTIA, Oracle and other IT Certifications. You can view Vendor list of All Certification Exams offered:

#### https://www.passapply.com/allproducts

### **Need Help**

Please provide as much detail as possible so we can best assist you. To update a previously submitted ticket:

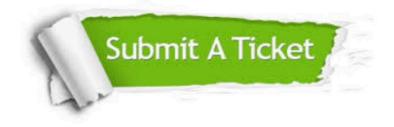

#### **One Year Free Update**

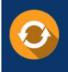

Free update is available within One Year after your purchase. After One Year, you will get 50% discounts for updating. And we are proud to boast a 24/7 efficient Customer Support system via Email.

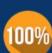

Money Back Guarantee To ensure that you are spending on quality products, we provide 100%

money back guarantee for 30 days

from the date of purchase

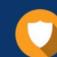

#### Security & Privacy

We respect customer privacy. We use McAfee's security service to provide you with utmost security for your personal information & peace of mind.

Any charges made through this site will appear as Global Simulators Limited. All trademarks are the property of their respective owners. Copyright © passapply, All Rights Reserved.